# General Bikeshare Feed Specification

 $~\sim$ or $~\sim$ 

an intro to APIs in R

## Citibike. Citibike. Citibike. Citibike.

# General Bikeshare Feed Specification

 $~\sim$ or $~\sim$ 

an intro to APIs in R

## What are APIs?

■ Application Programing Interfaces are tools for getting real time data into projects

■ "real time data" have not been a traditional part of medical statistical analysis

BUT

■ Working with these data streams is super fun with the right tools

### What are APIs?

- <sup>•</sup> APIs are tools. Just can have unique quality. Here are learn about toda<sup>-</sup>
	- **https://ride.citik**

(Data "Owner", documentation)

■ <u>https://cran.r-</u> project.org/web

("Wrapper" of d

## API Principles

■ APIs "wrap" data and data access up by standardizing common actions and data structures.

§ Your knowledge of traditional (SQL) database principles can help you understand APIs.

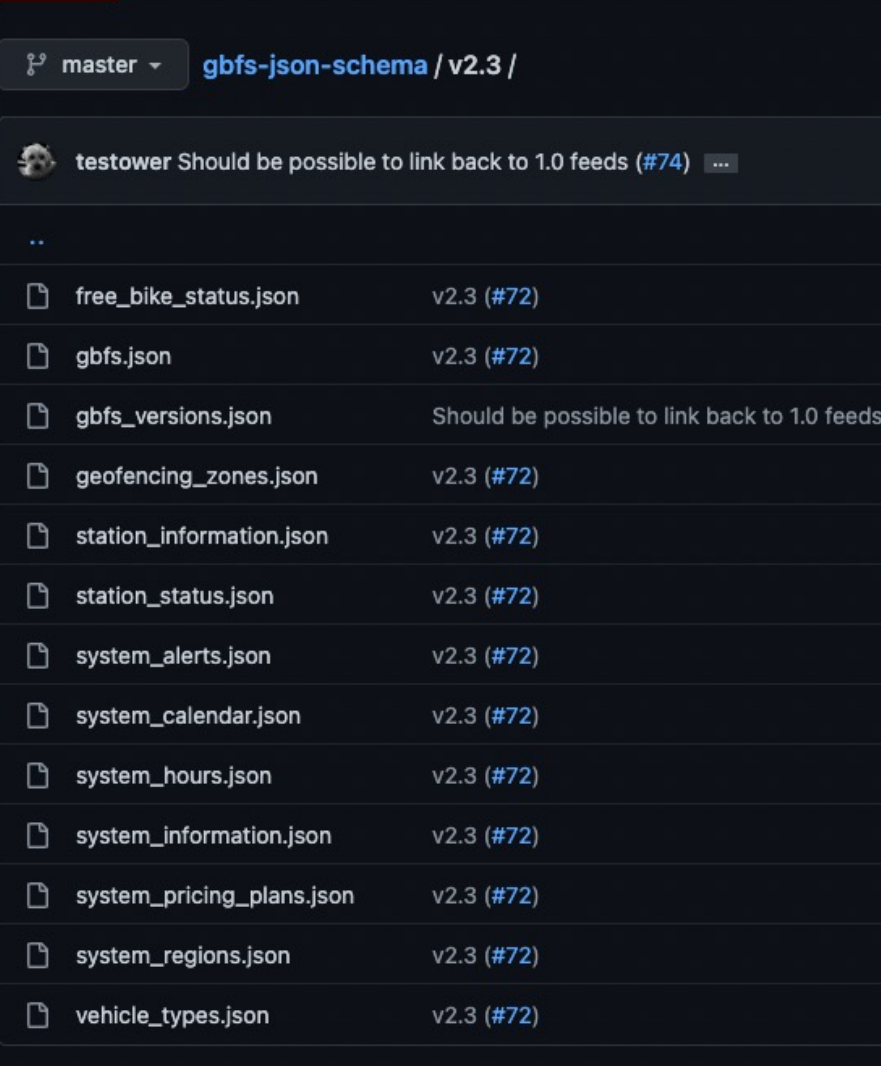

#74

### **• Common data structures:**

- A .json file type spells out the collection of all key:value pairs that you can access for a given data topic (just like SQL schemas!)
	- 13 .jsons describe the entire data space of the "General Bikeshare Feed Specification"
	- Let's look at station\_information.json next

#### data": {

```
"description":
 "Array that contains one object per station as defined below.",
"type": "object",
"properties": {
 "stations": {
   "type": "array",
    "items": \{"type": "object",
     "properties": {
       "station id": {
         "description": "Identifier of a station.",
         "type": "string"
       },
        "name": \{"description": "Public name of the station.",
               : "String"<br>name": {<br>}
       },
         "type": "string"
       },
       "lat": \{"description": "The latitude of the station.",
         "type": "number",
         "minimum": -90,
         "maximum": 90
       },
        "lon": \{"description": "The longitude fo the station.",
         "type": "number",
         "minimum": -180."maximum": 180},
```
#### ■ Common API data structures:

- § The .json file type spells out the collection of all key:value pairs that you can access for a given data topic
	- The attributes of station\_information.json have a nested structure. For example:
		- "lat" and "lon" both have descriptions, data types, and max and min values.
		- "lat" and "lon" themselves are both items in a collection of data objects that each physical station has associated with it

# Use wrapper \*once\* to get all bikeshare programs library(gbfs) all\_city\_df <- get\_gbfs\_cities()

# Filter down static data to our program of interest ny\_df <- all\_city\_df %>% filter('Country Code' == "US") %>% filter(grepl(', NY', 'Location')) ny\_df

## $\boxed{6}$

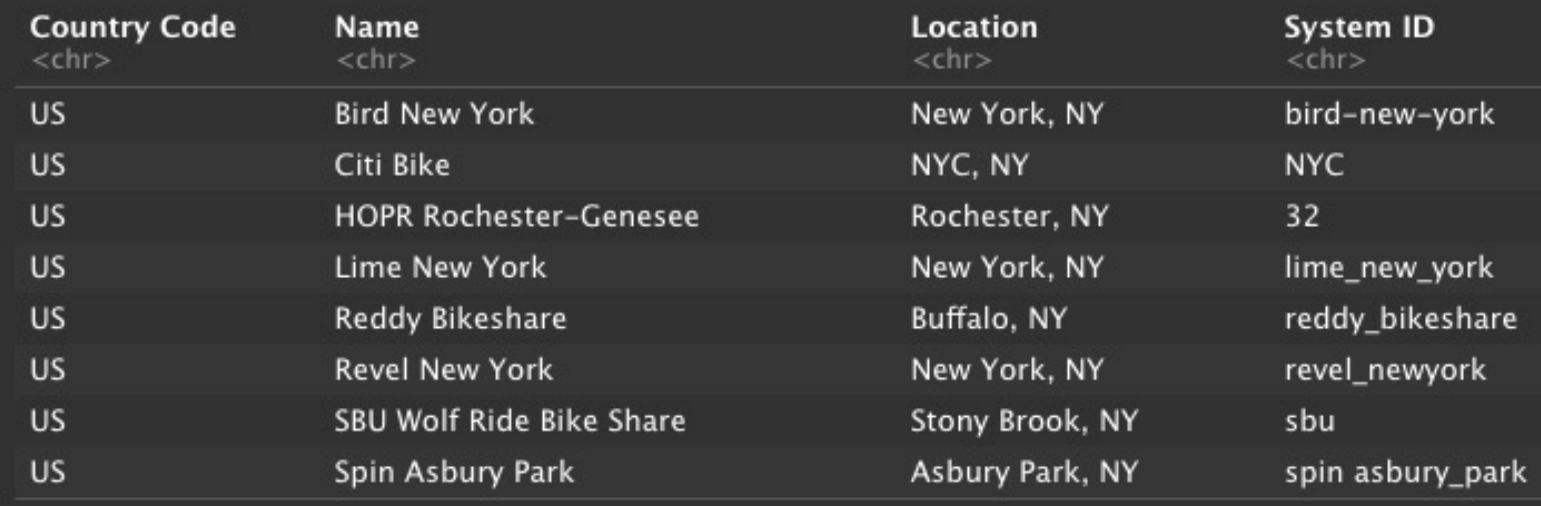

- Common actions:
	- The CRAN package `gbfs` wraps accessing data so that it is simple
	- While we've learned API work by defining and passing around .json files, you can get tidy dataframes directly by using the package
- Looks like `NYC` is our system id of interest

## Let's Review

■ We got our first taste of the API *CRAN::GBFS*

■ We used it to pull "fresh" data directly into a tidy-data-frame

#### *Using R with API data*

### Finding Home

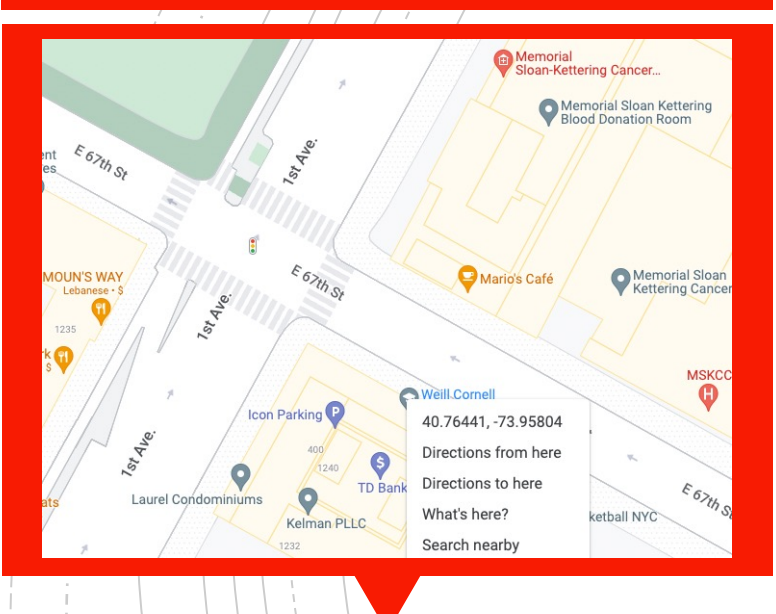

Knowing the office coordinates, finding the closest station is easy

library(geodist)  $offsetice\_lat = 40.76441$  $office\_lon = -73.95804$ 

citibike\_station\_df\$meters\_to\_office <- as.numeric(geodist( citibike\_station\_df %>% select('lon','lat'), c(office\_lon, office\_lat)

#### citibike\_station\_df %>%

arrange(meters\_to\_office) %>% select(meters\_to\_office, name, capacity, eightd\_station\_services) %>%  $head(5)$ 

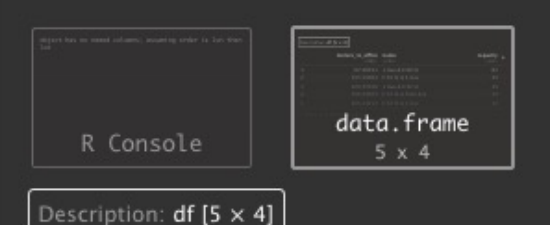

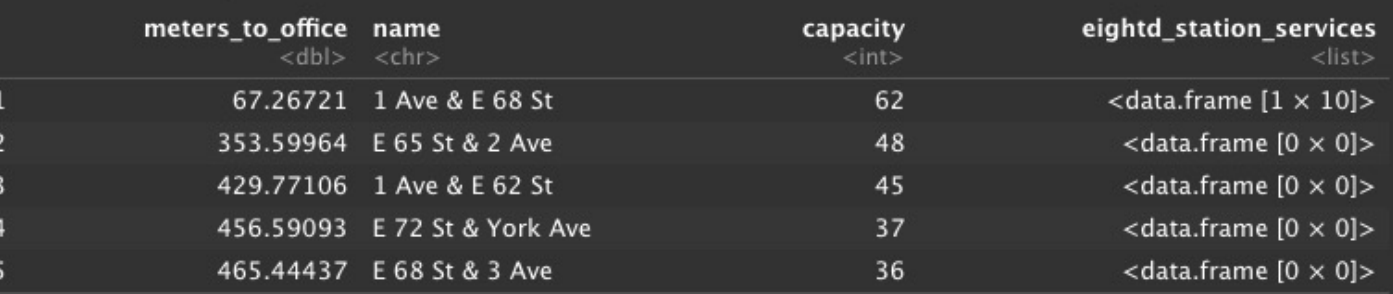

a ☆ ×

*Using R with API data cont.*

onerow\_df <- citibike\_station\_df %>%  $filter(name == "1 Ave & E 68 St")$ 

service\_df <- t(data.frame(onerow\_df[1, 'eightd\_station\_services'])) service\_df

1

"ATTENDED\_SERVICE" service\_type<br>schedule\_description<br>link\_for\_more\_info  $11.11$  $10.10$ id "66dd42eb-0aca-11e7-82f6-3863bb44ef7c" docks\_availability "NONE" bikes\_availability "UNLIMITED" off\_dock\_bikes\_count "76"  $10.10$ description off\_dock\_remaining\_bike\_capacity "44" "Valet Service" name

■ Looks like this station is special!

**Even though the official** capacity of the station is only 62, there seems to be… 44, 76, or UNLIMITED extra bikes available via valet

## Next Steps

- § *CRAN::GBFS* is a "best case" kind of API, that abstracts over a dozen useful data operations you might need with citibikelike data.
- **The next slides will example the "average"** case" API

Finding Home…

…without google maps

- Using R with API data cont. **Example 1** Let's go through a *geocoding*, or (Ad
	- **The US Census pro** 
		- § *https://www.census.gov/programssurveys/geography/technicaldocumentation/complete-technicaldocumentation/census-geocoder.html*

#### *Using R with API data cont.*

#### library('httr') library('jsonlite')

```
call_base <- 'https://geocoding.geo.census.gov/'
```

```
endpoint \left\langle - \right\rangle "geocoder/'<br>returntype \left\langle - \right\rangle "locations/'
searchtype <- 'address?'
address <- 'street=400+E+67th+St&city=New+York&state=NY&zip=10065'<br>other_params <- '&benchmark=2020&format=json'
ip\_geo\_call < -</math> paste(call\_base, endpoint, returntype, searchtype,address, other_params, sep="")https_response <- GET(ip_geo_call)
response_json <- fromJSON(content(https_response, 'text'),
                                                                        flatten = TRUE)response_json
```
§ Using R-httr & R-jsonlite we perform the more basic *request* GET('url')

**• After some un-wrapping we get** the *response* as a df and json

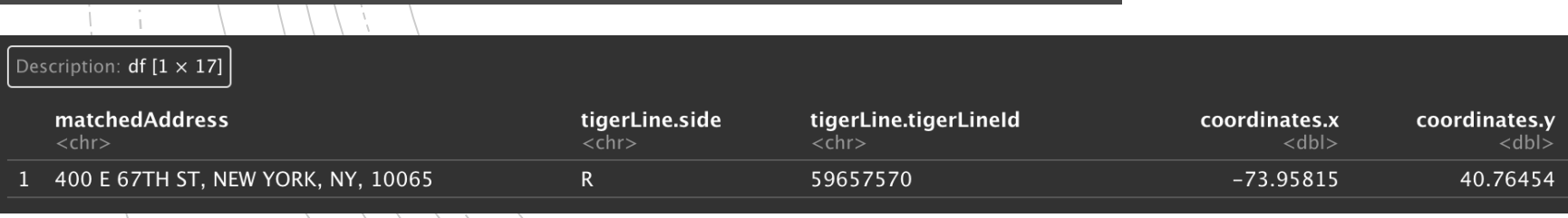

#### *Using R with API data cont.*

### Finding Home…

### …without google maps

■ Using API(s) we've been able to locate the closest station to the building, and the services offered at that station using R *alone*

### Final Words:

### *Level 3 APIs*

Many API require signing up for an *API Key:*

> These prevent spam and often involve giving your email to the site hosting documentation and waiting up to a few hours for the key to start working!

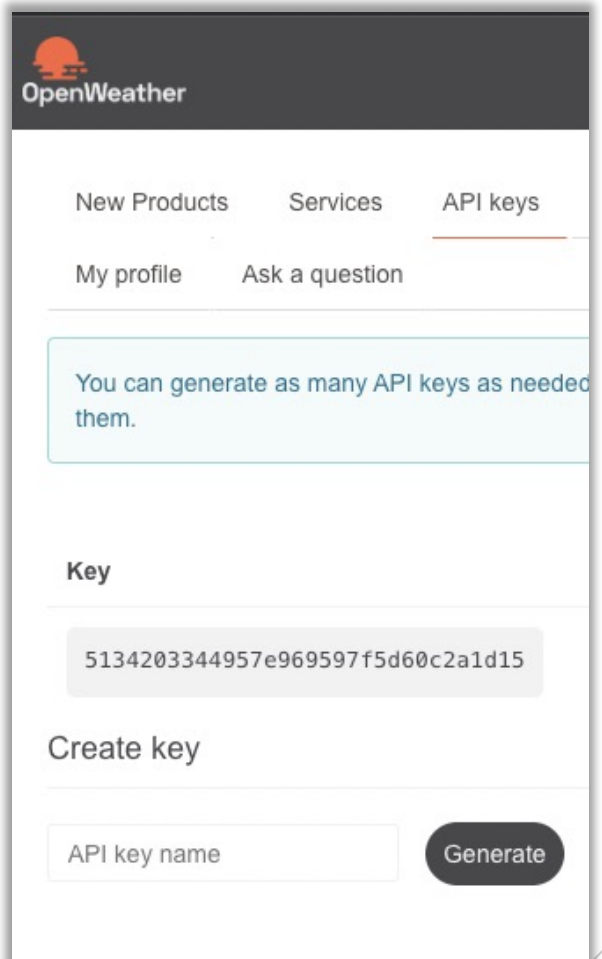

## Thank You!

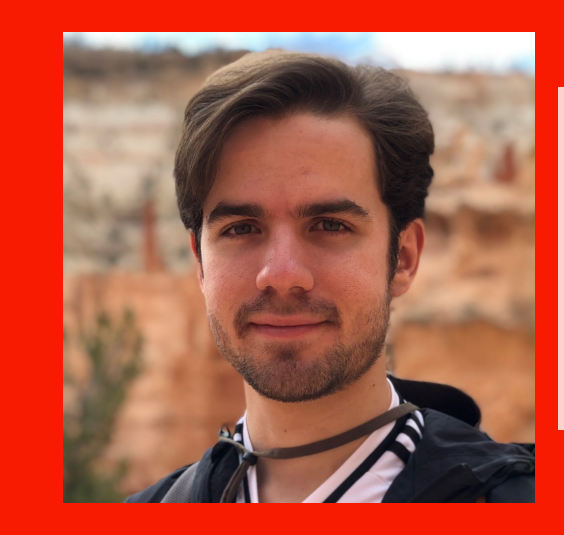

**Colby Lewis V** (he/him) Research Biostatistician **Weill Cornell Medicine | NewYork-Prest** MS Biostatistics | Columbia Mailman SF Department of Population Health Science 402 East 67th Street, New York, NY 100 jcl7005@med.cornell.edu